リアル謎解きゲームin横浜駅

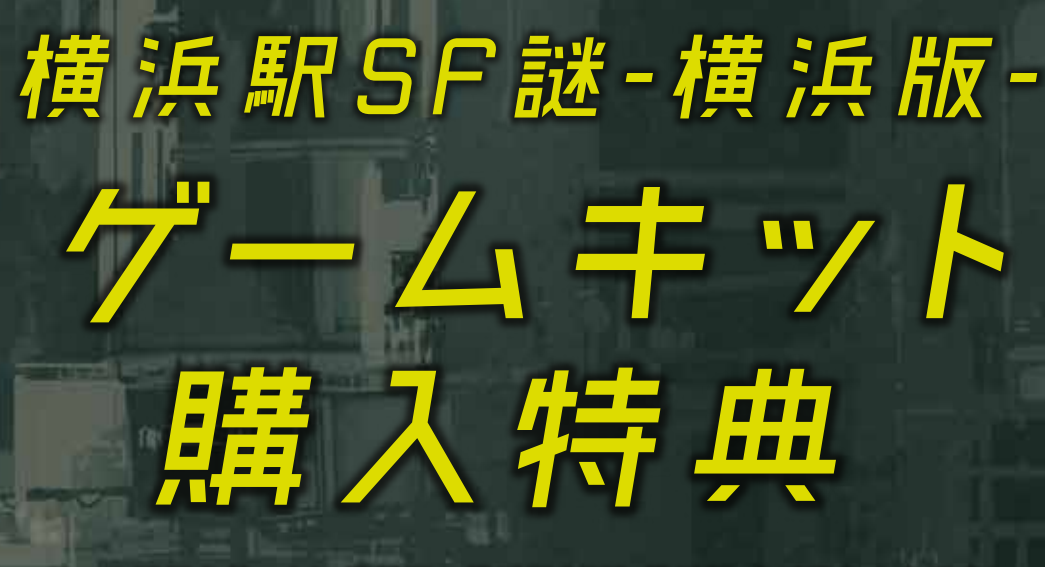

リアル謎解きゲームin横浜駅 横浜駅SF謎-横浜版-をご購入の方限定! 横浜ポルタの対象店舗でうれしい特典が受けられます。

## 下<br>有効期間<br>有効期間  $201B#3AZ=$ (金) ~ 2018年8月31日(金)

## 特典が受けられる対象店舗はコチラノ

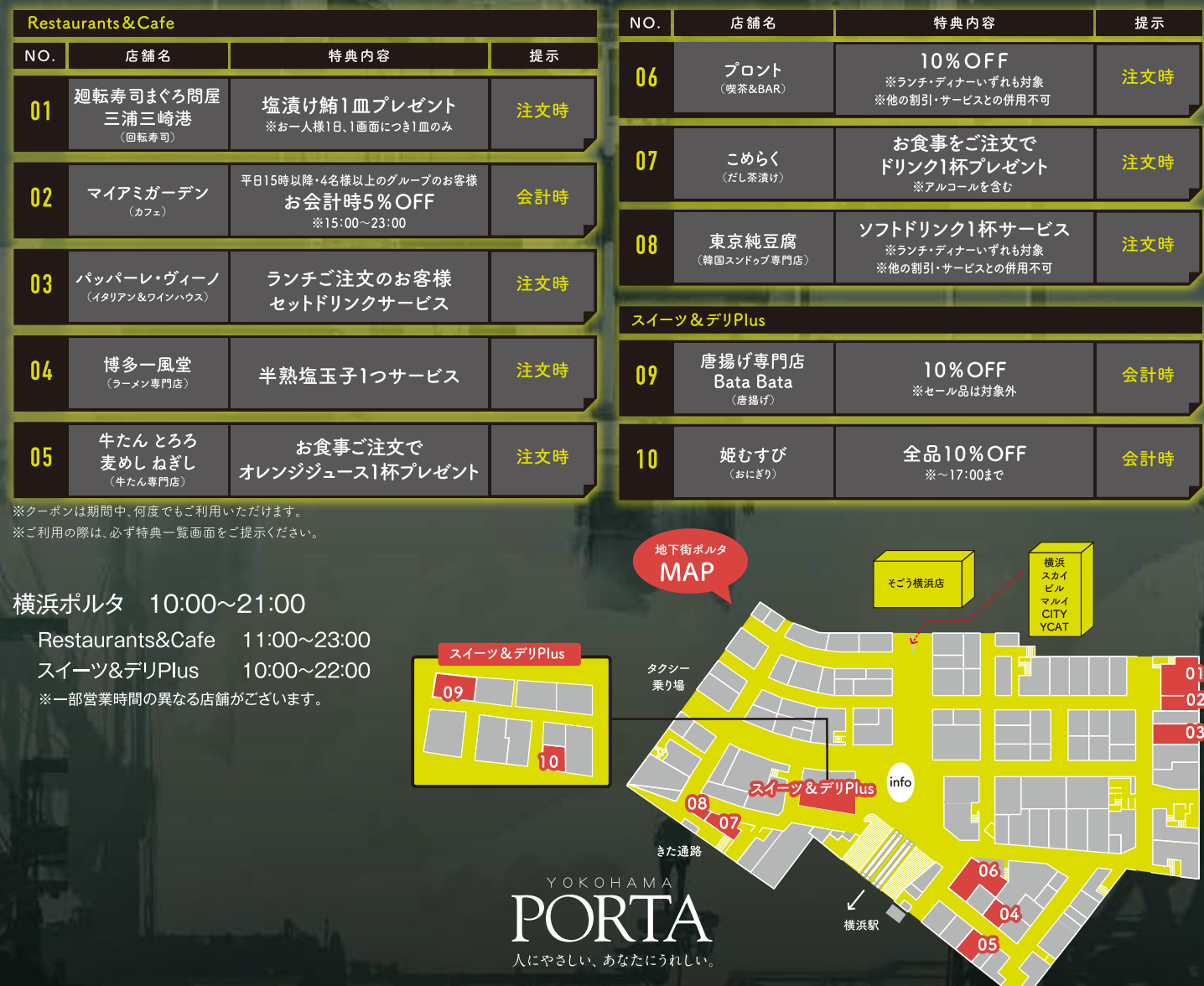